## Appendix A

## Heat Exchanger Drawing and Bill of Materials

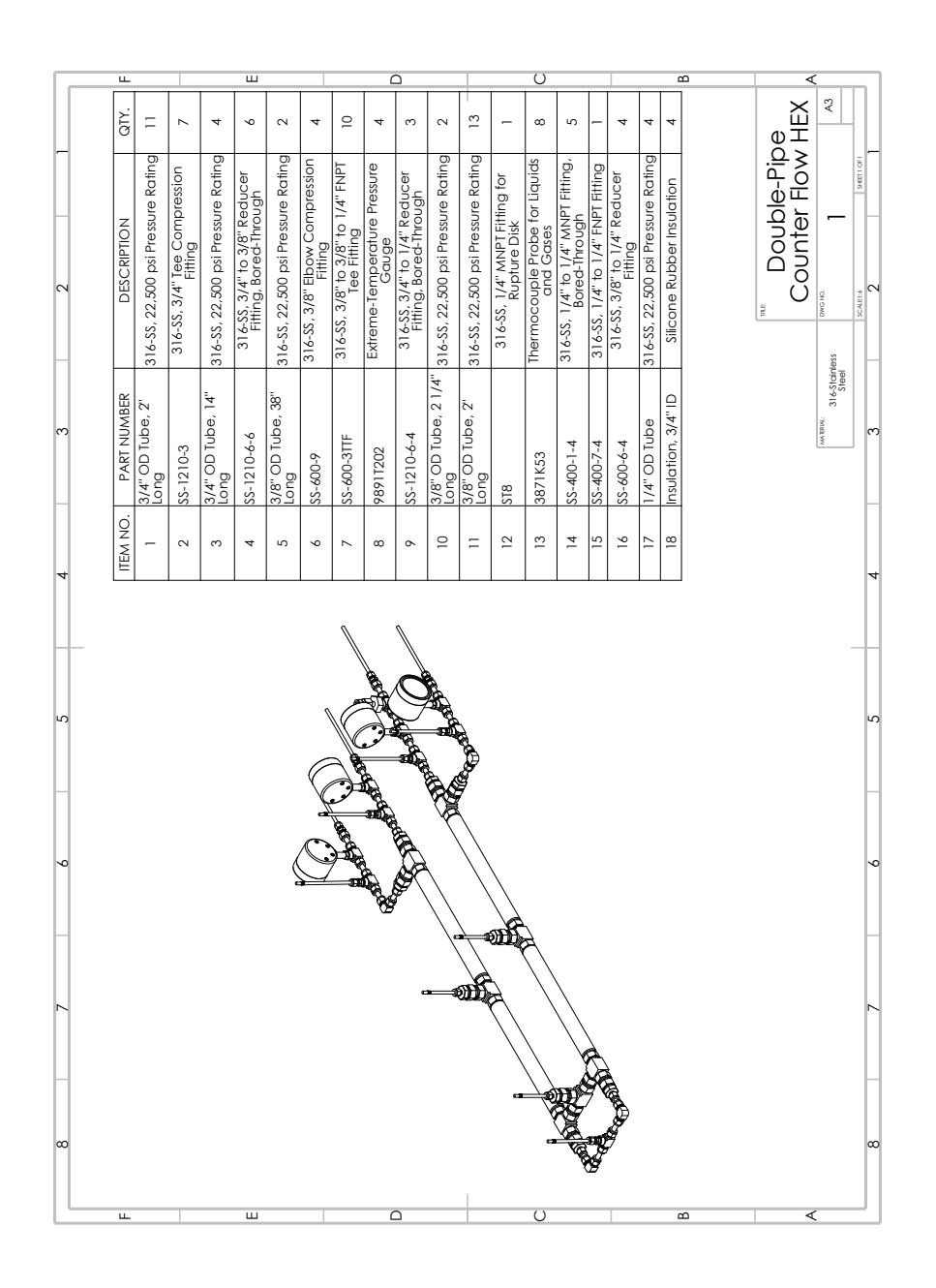

Figure A.1: Drawing with Bill of Materials for Experimental Heat Exchanger

## Appendix B

## MATLAB Code

```
1 function [cyc_efficiency2,net_work,energy,...
2 | p1, T2, p2, T3, p3, T4, p4, ...
3 | p5, p6] = BraytonCycle (m\_dot, p1, p\_a, PR\_c, UA, ...4 fluid, mode, m_SC, m_CT)
5
6 \mid \text{\% Inputs:}7 \frac{8}{9} m_dot: the mass flow in the cycle [kg/s]
8 \mid \text{\%} p1: flow pressure at inlet of the compressor [kPa]
9 % p_a: ambient air pressure [kPa]
10\, \% PR_c: pressure ratio of the compressor
11 \% UA: conductance of recuperator [W/K]12 % fluid: working fluid for the system
13 \, | \, % Mode: 1(constant property model), 2(use of FIT), 3(use of
      REFPROP),
14 % or property tables for interpolation
15 \, | \, % graph: 1( on), 0 (off)
16 \% m_SC: mass flow rate of PTSC [kg/s]
17 \frac{9}{6} m_CT: mass flow rate of water in cooling tower [kg/s]
18
19 \, \frac{\%}{\%} outputs:
20\, \% cyc_efficiency: total cycle efficiency [1st law efficiency, 2
      nd law
21 % efficiency]
22 \, \text{\textdegree}\, net_work: net power output from the cycle [W]
23 \% energy: check to see if energy is conserved (should be zero)
      - does not
24 \, \frac{\text{y}}{\text{s}} account for pressure drops
25
26
```

```
27
28 | [p2, p3, p4, p6, p5, "] = findPressures(p1, PR_c);29
30 [T_H_in, SS, Q_solar] = Solar_Code2(m_SC);31 | table1 = readtable ('Dry_Bulb_Temp.xlsx');
32 |Humidity = table1. Humidity;
33 | T_a_in = table1.DRY_BULB_TEMP;34 \mid t = table1. TIME;
35 \mid T = \text{ones}(\text{length}(\text{SS}), 1);
36 leng = length (T);
37
38 | T1 = (300) * T;39 \mid T2 = T;40 T3 = T;
41 | T4 = T;
42 \mid T5 = T;43 | T6 = T;44 energy = T;
45 \mid q_{\texttt{-comb}} = T;46 |N = T;
47 Power_c = T;
48 Power_T = T;
49 |q_HEX = T;
50 | Q_CT = T;
51 |p1 = p1*T;
52 |p2 = p2 * T;
53 |p3 = p3*T;
54 | p4 = p4 *T;
55 | p5 = p5 *T;
56 net_work = T;
57 cyc_efficiency = T;
58 \vert \text{cyc\_efficiency2} = T;59 \mid n_{-}c = T;60 n_T = T;
61 NTU = T;
62 for const = 1: (leng)
63 % solve for state after compressor
64 [T2(const), \tilde{N}(const), Power_c(const), n_c(const), \tilde{N}] =
                Compression (m\_dot,T1 (const),p1(1),p2(1),fluid,mode);
65
66 | % solve for recuperator outlets
```

```
67 [T3 (const), NTU (const)] = HEX_bettersolve (T_H_in (const),
              T2 ( const ) , p3 (1) ,p4 (1) , p3 (1) , p4 (1) , m_dot , m_SC , UA ,
              fluid, 'Water', mode);
68
69 % Combustor adds heat to cycle
70 [T4(const), q_comb(const)] = Combustor(T3(const), m_dot, p4
             (1), fluid, SS);
71 % solve for state after turbine
72 [T5(const), Power_T(const), ~, n_T(const)] = Turbine (T4(
             const), p4 (const), p5(1), fluid, mode, N (const), m\_dot);
73 % Cooling Tower
74
75 [T6(const), \tilde{ }, T_W(const)] = CoolingTower (m_CT, 30,
              Humidity (const), T_a_in (const));
76
77 [T1(const+1)] = RadiatorCT(m_CCT,m_dot,p_5(1),p_a(1),T5(
              const), T6 (const));
78
79 net_work (const) = Power_T (const) - Power_C (const);
80 cyc_efficiency (const) = net_work (const)./(q_comb (const)
              -Q_solar(const));
81 cyc_efficiency2(const) = cyc_efficiency(const).*100;
82 energy (const) = (q_comb (const) + Q_CT (const)) - net_work (
              const ) ;
83 T_R = T4 (const)/T1 (const);
84
85
86 end
87
88 T1_C = T1-273;
89 T1_C = T1_C(2: end , 1);
90
91 T2_C = T2 - 273;
92
93 T3_C = T3 - 273;
94
95 T4 C = T4 - 273;
96
97 T5_C = T5-273;
98
99 T6_C = T6 - 273;
100
```

```
101 T_S C_C = T_H \nin -273;102
103
104 filename = 'DATARESULTS0414MDOT.xlsx';
105 | writematrix (T1_C, filename, 'Sheet', 'T_comp_in');
106 | writematrix (T2_C, filename, 'Sheet', 'T_HEX_in');
107 | writematrix (T3_C, filename, 'Sheet', 'T_comb_in');
108 | writematrix (T4_C, filename, 'Sheet', 'T_Turb_in');
109 | writematrix (T5_C, filename, 'Sheet', 'T_rad_in');
110 | writematrix (T6_C, filename, 'Sheet', 'T_CT_out');
111 | writematrix ( cyc_efficiency 2, filename, 'Sheet ', 'Therm_eff');
112 writematrix (Q_s solar, filename, 'Sheet', 'Q_sSolar');
113 | writematrix (q_comb, filename, 'Sheet', 'Q_comb');
114 | writtenatrix(T_SC_C, filename, 'Sheet', 'T_H_in');
115 | writematrix (n_T, filename, 'Sheet', 'Turb_eff');
116 | writematrix (n_c, filename, 'Sheet', 'Comp_eff');
117 | writematrix (NTU, filename, 'Sheet', 'NTU');
118
119
120
121
122
123 % plot (za(6),t,SS);
124 \frac{1}{6} xlabel (za(6), 'Time, hrs ');
125 \frac{1}{2} ylabel (za(6), 'Solar Irradiance, W/m^2 ');
126 \% print (zf(6), '-dpng', 'TimevsSS.png');
127
128
129 plot (za(7), time, T3_C);
130 |xticks (za(7), [0 1 2 3 4 5 6 7 8 9 10 11 12]);
131 xticklabels (za (7), { 'January ', 'February ', 'March ', 'April ', 'May ', '
       June ','July ','August ','September ','October ','November ','
       December', 'January'});
132 |ylabel (za(7), 'Compressor Inlet Temp., \text{O}C ');
133 %
134
135 end
```

```
\frac{1}{2} This code solves for the parabolic trough solar collector
     using equations
2 \mid \frac{9}{6} found in Erdogan, A., Kizilkan, O., & Colpan, C. O. (2019).
      Thermodynamic
3 % analysis of a supercritical closed Brayton cycle integrated
      with
4 \, \frac{\text{N}}{\text{6}} parabolic trough solar collectors. Journal of Thermal
      Analysis and
5 % Calorimetry . doi :10.1007/ s10973 -019 -09199 -0
6 \frac{\%}{\%}By Kenneth Weddle, 3/23/2022
7
8 \mid function [T_H \nin, SS, q_s solar ] = Solar \text{Code2}(m_HTF)9 \sqrt{\ln p}uts:
10 clc;
11 format longg ;
12
13 |table1 = readtable ('SSDATA.xlsx');
14 \mid \text{time} = \text{table1}. \text{TIME\_T\_HQURS};
15 \frac{\%}{8} SS = table1.SOLAR_INTENSITY_SS;
16 SS = table1. GHI;
17 \mid \text{\%} SS = table1.DHI;
18 T_r = 40 + 273.15; % receiver temp, K
19 |T_PTSC_in = 40+273.15;
20 \mid L = 35; %PTSC Length, m
21 \mid w = 4.8; %PTSC aperture width, m
22 |D_0 = 0.09; % Outside diameter of pipe receiver, m
23 D_i = 0.08; % Inside diameter of pipe receiver, m
24 D_{\text{cover}} = 0.15; %Diameter of glass cover, m
25 \mid k\_tube = 25/1000; % Conductivity of PTSC tube, kW/m*K
26 \mid <code>e_receiver = 0.92; \%Emissivity of receiver</code>
27 | e_cover = .87 ; \hspace{1cm} % Emissivity of glass cover
28 |p = 0.96 ; %Reflectivity of the aperture surface
29 \tan = 0.94; %Transmissivity of receiver
30 alpha = 0.93 ; %Absoptivity of glass cover
31 \mid K = 0.75; %Incidence angle modifier
32 \mid T_a = 20 + 273.15; % Temperature of the environment, K
33 density = 965; %Density of thermal oil, kg/m^334 \text{ }\mid \text{mu} = 0.000642 ; %Dynamic viscosity, kg/m*s
35 T_g = 25.001+273.15 ; % Temperature of the Glass Cover, K
36 sigma = 5.6704*(10^-8); % Stefan-Boltzmann Constant, W/m^2*K^4
37 \mid A_{-}r = 2*pi*(D_{-}i/2)*L; %Area of Receiver, m^2
38 \mid <code>A_g = 2*pi*(D_cover/2)*L; \% Area of Glass Cover, m^2</code>
```

```
39 c_p-HTF = 4.1592; <br> % Specific heat of thermal oil, kJ/kg*
     K
40 \vert A_a = L*w; \frac{6}{5} % Area of Apeture, m<sup>2</sup>2
41 |V\_oil = (m_HTF * 4) / (density * pi * (D_i ^2)); % Velocity, m/s
42 cond = 0.64574/1000 ; % Liquid Thermal Conductivity of Oil
       , kW/m*K43 \text{Pr} = (\text{mu} * (\text{c\_p\_HTF}))/\text{cond};
44 Re = (density * V_oil * D_i)/mu;
45 %%
46 if Re <= 2300
47 Nu = 4.634;
48 else
49 Nu = 0.023*(Re.<sup>o.8</sup>) *(Pr<sup>o.4</sup>);
50 end
51 \frac{\%}{6}52 \mid h_f = (Nu*k_tube)/D_i ; %Radiative Heat Trans. Coeff.
      of inside receiver, kW/m<sup>2*</sup>K
53 \vert h_r = e_r receiver * sigma * ((T_g^4 - T_a^4) / (T_g - T_a)); \frac{\partial (kW)}{\partial h}m^2+K54 \vert h_r = h_r./1000;
55 |T_g ass = (A_r * h_r * T_r * (A_g * (h_r + h_f i) * T_a)) / (A_r * h_r * (A_g * (h_r * h_f) * f_a))+h_f(i) ) ;
56 T_diff = abs (T_glass - T_g); % \# \text{o} k < NASGU >
57 if T_diff \leq 0.00158 T_g = T_g ass;
59 end
60 if T_g > T_glass
61
62 T_g = T_glass+T_diff;
63 else
64 T_g = T_glass - T_diff;
65 end
66 %%
67 |U_L = (A_r, /((h_f + h_r) * A_g)). -1 ; % Heat Loss Coefficient for
       Solar Collector, kW/m<sup>2*</sup>K
68 %%
69 \ F_pprime = (1./U_L)./((1./U_L)+(D_0./(h_fi.+D_i)))+(D_0./(2*)k_t = \text{tube}() + \log(D_0 / D_i));
70
71 %%
72 |A = A_a - A_r ;73 %%
```

```
74 |F_R = ((m_HTF.*c_p_HTF)/(A_r.*U_L)).*(1-exp(-(U_L.*F_prine*A_r)/ (m_HTF .* c_p_HTF )) ) ) ;
75 %%
76 |q_dot1 = F_R * ((SS/1000) * p * tau * alpha * K * (A) * U_L * (T_P TSC_in - T_a));% Useful Heat Gain , kW
77 |q\_solar = q\_dot1*1000; % Useful Heat Gain, W
78 %%
79 | T_H \text{in} = T_P TSC \text{in} + (q\text{dot1.} / (m_H T F * c_P_H T F));
80
81 end
```

```
function [T_C_out, NTU] = HEX_bettersolve (T_H_in, T_C_in, p_H_in,p_H_out , p_C_in , p_C_out , m_dot_H , m_dot_C , UA , fluid_C , fluid_H ,
      mode )
 2 \frac{9}{6}%%%%%%%%%%%%%%%%%%%%%%%%%%%%%%%%%%%%%%%%%%%%%%%%%%%%%%%%%%%%%%%%%%%%%%%%%
3
4 \mid \text{\%} description: discretized e-NTU method with HEX's in series
5 % development notes : John Dyerby 's thesis and Nellis and Klein
6 % section 8.6.3 extension
7
8 \mid \text{\% Inputs:}9 \frac{1}{6} T_H_in: inlet temperature at hot side of HEX [K]
10\, \% T_C_in: inlet temperature at cold side of HEX [K]
11 \, | \, % p_H_in: hot side inlet pressure [kPa]
12 \frac{1}{6} p_H_out: hot side outlet pressure [kPa]
13 \, \frac{\text{V}}{\text{V}} p_C_in: cold side inlet pressure [kPa]
14 \frac{1}{6} p_C_out: cold side outlet pressure [kPa]
15 \% m_dot_H: hot side mass flow rate [kg/s]
16 \frac{1}{6} m_dot_C: cold side mass flow rate [kg/s]
17 \, \% UA: conductance [W/K]
18 % fluid_C : cold side fluid
19 % fluid_H : hot side fluid
20\, \% Mode: 1(constant property model), 2(use of FIT), 3(use of
      REFPROP),
21 % or property tables for interpolation
22
23
24 \, \text{N} Outputs:
25 \frac{1}{6} T_C_out: outlet temperature at cold side of HEX [K]
26 \% q_dot_HEX: heat transfer rate of HEX [W]
27 \, \text{'\%} h_C_out: outlet enthalpy of cold side fluid [J/kg*K]
28
29
30
31 discretize HEX
32 N = 1; \% number of sub HEX's
33
34
35 calculate pressures for points along HEX
36 preallocate space
37 | p_H = zeros (1, (N+1));
```

```
38 p_C = zeros (1, (N+1));
39
40\, \% initial pressures values for inlets of HEX
41 p_H = p_H_in ; % hot side inlet pressure
42 p_C = p_C_out; \% cold side inlet pressure
43
44 \% find pressure change for each sub HEX
45 ploss_C = (p_C_in-p_C_out)/N;46 ploss_H = (p_H_in-p_H.out) / N;
47
48 % % enthalpy values for outlet and inlet of each sub HEX
49 for i = 2:(N+1)50 | p_H(i) = p_H(i-1)-ploss_H; \% calculate hot
            side pressure at outlet of sub HEX
51 p_C(i) = p_C(i-1)+ploss_C; \% calculate cold
            side pressure at outlet of sub HEX
52 end
53 find bounds for fzero
54 [ Tmin, Tmax ] = boundFind (T_H_in, T_C_in, p_H, p_C, m_dot_H,m_dot_C , UA , fluid_C , fluid_H , mode , N ) ;
55 %
56 if isnan (Tmin) || isnan (Tmax)
57 % if boundFind failed to find a valid interval , end the
        function with
58 % NaN outputs
59 T_H_{out} = NaN;60 T_C_{out} = NaN;
61 h_C_out = NaN;
62 | p_H = NaN;
63 | p_C = NaN;64 T_H = NaN;
65 T_C = NaN;66 else
67 \frac{1}{6} find zero to obtain T_H_out
68 \frac{\gamma}{6} options = optimset ('TolX', 1E-8);
     set tolerancing on solver step size
69 options = []; \% sets
              tolerancing to defualt
70 [T_H_out, \tilde{}] = fzero (@errorGen, [Tmin, Tmax], options,
               T_H_in , T_C_in , p_H , p_C , m_dot_H , m_dot_C , UA , fluid_C
               , fluid_H , mode , N );
71
```

```
72 eps = .85; % Desired Effectiveness of HEX
73 % %%%%%%%%%%%%%%%%%%%% only to find T_C_out
           %%%%%%%%%%%%%%%%%%%%%%%%%
74 % find enthalpies of fully specified states
75 \lbrack \ldots \lbrack \ldots \lbrack \ldots \lbrack \ldots \lbrack \ldots \lbrack \ldots \lbrack \ldots \lbrack \ldots \lbrack \ldots \lbrack \ldots \lbrack \ldots \lbrack \ldots \lbrack \ldots \lbrack \ldots \lbrack \ldots \lbrack \lbrack \ldots mode ,1) ; % hot side inlet properties
76 \lbrack \ldots \lbrack \ldots \ldots \lbrack \ldots \lbrack \ldots \lbrack \ldots \lbrack \ldots \lbrack \ldots \lbrack \ldots \lbrack \ldots \lbrack \ldots \lbrack \ldots \lbrack \ldots \lbrack \ldots \lbrack \ldots \lbrack \ldots \lbrack \ldots \mode ,1) ; % hot side outlet properties
77 \sim \lceil \cdot , \cdot , h_C \ln D = g_e tPropsTP (T_C \ln P, p_C(1)), fluid C,
                     mode, 1); % cold side inlet properties
78
79 % calculate total heat transfer
80 q_dot_HEX = m_dot_H*eps*(h_H_in-h_H_out); % total
                     heat transfer rate
81 \frac{\%}{6} \qquad q\_{dot1} = q\_{dot2}HEX/1000;82 | % calculate enthalpy of cold side outlet
83 h_C_out = h_C_in+q_dot_HEX/m_dot_C; % specific
                     heat capacity for cold side outlet
84
85 | % find temperature of cold side
86 [T_C_out, ~''] = getPropsPH(p_C(1),h_C_out,fluid<sub>-C</sub>,
                     mode ,1) ; % find outlet temperature for cold side
87
88
89 C_dot_H = m_dot_H *((h_H_in-h_H-out)/(T_H_in-T_H-out))); %hot side capacitance rates
90 % h_H1 - h_H2T_H1 - -T_H291 C_dot_C = m_dot_C^*( (h_C_{out} - h_C_{in} ) / (T_C_{out} - T_C_{in} ))); %hot side capacitance rates
92 h_H1 - h_H2
                T_H1 - T_H2
93 C_dot\_min = min(C_dot_C, C_dot_H);% minimum capacitance rates
94 C_dot_max = max (C_dot_C, C_dot_H);
                                             % maximum capacitance rates
95
96
97
98 C_R = C_dot_{min}. /C_dot_{max};
                                                    % capacity ratio of
                     sub HEXs
```
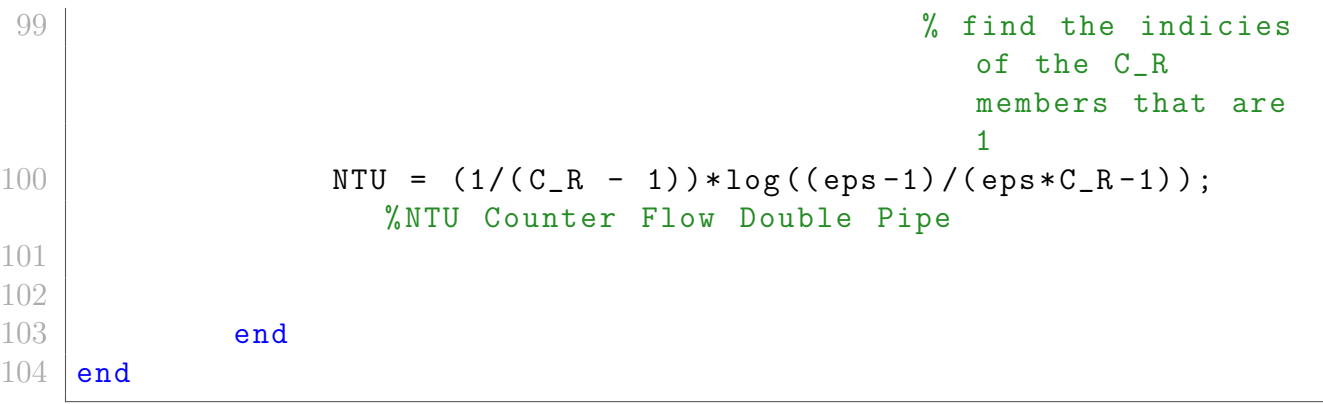

```
1 \mid function \space [T_out, q_dot] = Combustor(T_in,mdot, p, fluid)]2 | [r, r, h_in] = getPropSTP(T_in, p, fluid, 3, 1);3 | T_out = 1100;4 | {\text{r, r, h,out}} = getPropSTP(T_out, p, 'CO2', 3, 1);5 \mid q\_dot = \text{mdot} * (h\_out - h\_in);
6 end
```

```
1 \, \frac{1}{6} This code solves for the parabolic trough solar collector
      using equations
2 \mid \text{\%} found in Wei, X., Li, N., Peng, J., Cheng, J., Hu, J., & Wang
      , M. (2017) .
3 % Performance Analyses of Counter - Flow Closed Wet Cooling
      Towers Based on
4 \mid \text{\%} a Simplified Calculation Method. Energies, 10(3), 282.
5 \frac{\%}{\%} doi:10.3390/en10030282
6 \frac{1}{6} By Kenneth Weddle, 10/4/2022
7 \midfunction [T_W_out, qdot_C, T_wetbulb] = CoolingTour(m_dotC, T_w)T_W_in , Humidity , T_a_in )
8
9 % Inputs
10 \, \frac{\%}{\%} m_dotCT: Water mass flow rate, [m/s]11 \, \frac{\%}{\%} T_W_in: Water inlet temp, \left[ C \right]12 % Humidity: Ambient humidity [%]
13 \, | \, % T_a_in: Inlet air temp, [ C ]
14
15 % Outputs
16 \, \frac{\text{W}}{\text{m}} T_W_out: Outlet temp of water entering condenser [ C ]
17 \, \frac{\text{M}}{\text{M}} qdot_CT: Heat transfer rate of cooling tower, [W]
18
19 C_p = 4.1968*1000; <br> % Specific heat of water, J/kg* C
20 \mid u_W = 3.541*10^{\circ} - 4; % Dynamic Viscosity of water \left[\frac{kg}{m*}\right]s]
21 \vert B_int = .64; \vert \vert \vert \vert \vert \vert A constant which is influenced by
        the coil 's geometry and constant water - properties
22 B<sub>-</sub>ext = .452; \% A constant which depends on the
       thermal properties of air and on the coilAs geometry
23 \mid C_p sat = 3.5878*1000; \% Specific heat of saturated air at
        constant pressure, kJ/(kg C)24 \mid m\_dot\_a = 1; % Mass flow rate of air \lfloor \text{kg/s} \rfloor25
26
27
28 \mid T_{\text{w}} wetbulb = (T_{\text{a}}\_in .*atan(0.151977* (Humidity + 8.313659).^{\circ}.5) +atan (T_W_in-Humidity) - \ldots29 \vert atan (Humidity -1.676331) +0.00391838* (Humidity). \hat{ } (3/2) .* atan
       (0.023101* Humidity ) -4.686035;
30
31 | T_W_out = T_W_in - ((T_W_in-T_wetbulb) / (((C_p_W*m_dotCT) / (B_ext))*C_p_sat * (m_dot_a^0.8) + ...
```

```
32 ((C_p_W * (m_dotCT^c.2) * (u_W^c.5)) / B_int) +((C_p_W * m_dotCT) / (2*C_p_s sat * m_dot_a ) + .5) ) ;
33
34 e = ( T_W_in - T_W_out ) ./( T_W_in - T_wetbulb );
35 \text{ qdot_C} = m_dot_C T * C_p_W * (T_w \text{ in } -T_w \text{ out});
      Heat energy of CT , W
36
37 | T_W_out = T_W_out + 273.15;38
39
40 end
```

```
1 \text{ function } [T_C02_{out}] = \text{RadiatorCT(m_W, m_C02, p_C02, p_W, T_C02_in,T_W \nin2
 3 | c_p_w = \text{refpropm}('Cp', 'T', T_w_in, 'P', p_w, 'Water');
 4 | c_p_C02 = \text{refpropm}('Cp', 'T', T_C02_in, 'P', p_C02, 'C02');
 5
 6 C_H = m_C02 * c_p_C02;
 7 | C_C = m_W * c_p_w;8
9 | C_{min} = min ( C_{C}, C_{H} ) ;10 \mid e = .99;11
12 | T_C02_out = T_C02_in - (e*(C_min*(T_C02_in-T_W_in)) / C=min);13 end
```